Université de Montpellier au Communication de la communication de la proposa de la communication de 2015-2016 HMMA304 - Modèles linéaires généralisés

## Examen final - 17 décembre 2015 Durée 2h - Documents interdits

## Exercice 1 (5 pts)

Nous nous intéressons ici à l'étude de la pièce ayant causé l'explosion de la navette spatiale Challenger en 1986. L'étanchéité du moteur de la navette spatiale est assurée par six pièces identiques appelées "O-ring". L'explosion de la navette Challenger est due à la défaillance d'au moins l'une de ces pièces.

Au cours des 24 vols précédents d'une navette spatiale, nous disposons des données suivantes : la variable temp qui correspond à la température au moment du lancement et la variable defa qui vaut 0 si aucun des "O-ring" n'a été endommagé au cours du lancement et 1 si au moins l'un d'entre eux a été endommagé.

Proposer une méthode permettant d'estimer la probabilité de défaillance d'au moins un "Oring" pour une température de 31 degrés Fahrenheit (température au moment du lancement de la navette challenger). Nous supposons que les données sont stockées dans un data.frame R nommé challenger, donner le code R associé.

## Exercice 2 (7 pts)

On considère *n* variables aléatoires indépendantes  $Y_1, \ldots, Y_n$  telles que  $Y_i \sim \mathcal{N}(\exp(\alpha + \beta x_i), \sigma^2)$ .

1 (2 pts) Montrer qu'il s'agit d'un modèle linéaire généralisée. En suivant les notations du cours quant aux familles exponentielles à un paramètre de nuisance, on explicitera les paramètres  $\phi$ ,  $\theta$ , les fonctions *r* et *b* ainsi que les régresseurs à considérer.

2 (1 pt) Montrer que ce n'est pas le lien canonique qui a été choisi.

2 (2 pts) On suppose dans la suite que  $\sigma^2 = 1$ , donner la log-vraisemblance et les équations de vraisemblance. Pouvons-nous calculer les expressions analytique des estimateurs du maximum de vraisemblance de  $\alpha$  et  $\beta$ ?

3 (2 pts) Calculer la matrice d'information de Fisher apportée par  $(Y_1, \ldots, Y_n)$  sur les paramètres  $\alpha$  et  $\beta$  notée  $I_n(\alpha, \beta)$ .

Exercice 3 (8 pts)

Commenter en détails le fichier R Markdown fourni en annexes. Il s'agit d'une étude sur les facteurs influençant la présence de ruissellement (runoff) lors de tempêtes.

Data collected over a 4-year period from a Madison home. Outcome: indicator if a rain storm produces runoff. Multiple predictors.

## Annexes Examen HMMA304

*Jean-Michel Marin 17 décembre 2015*

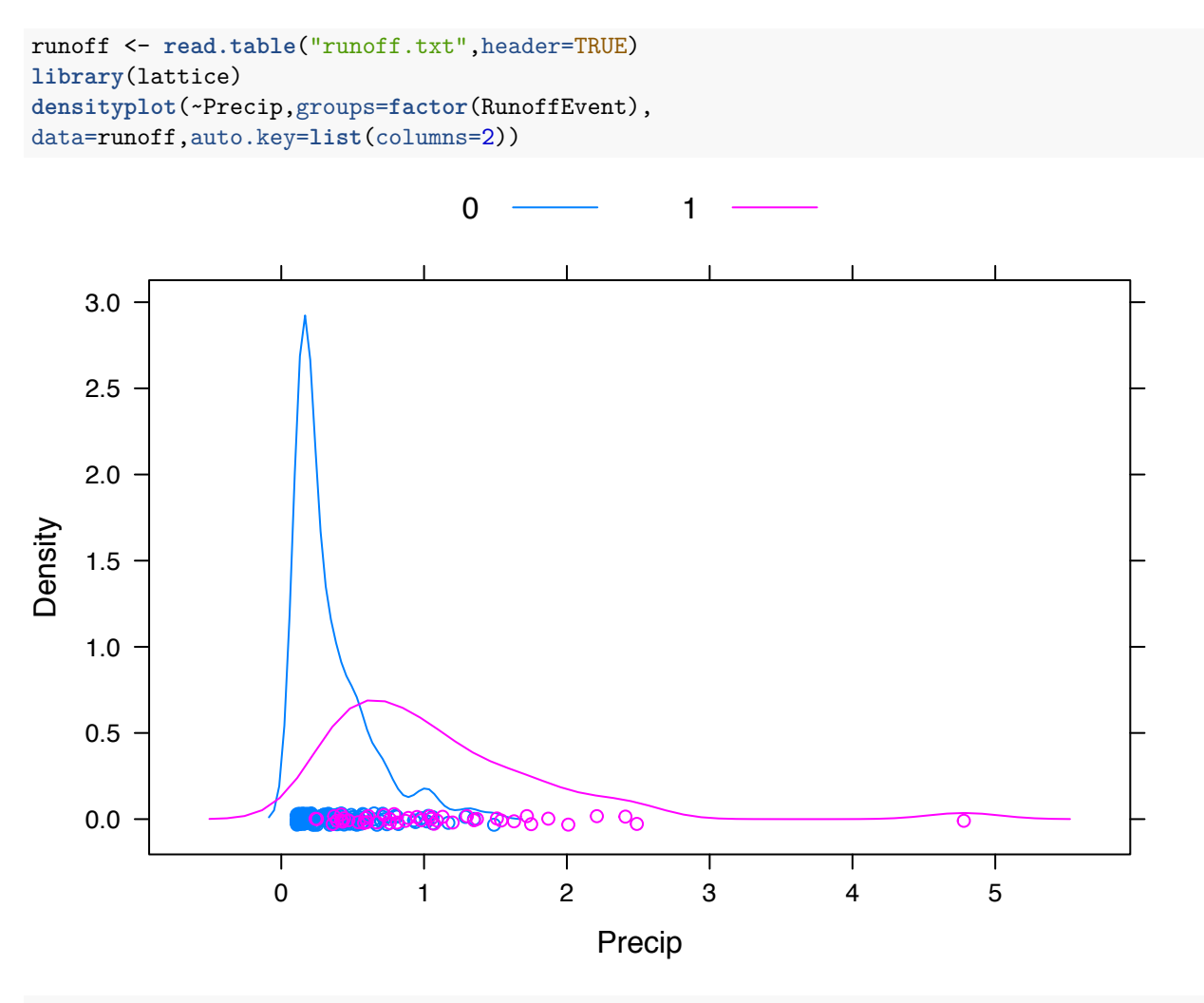

**densityplot**(~StormDuration,groups=**factor**(RunoffEvent), data=runoff,auto.key=**list**(columns=2))

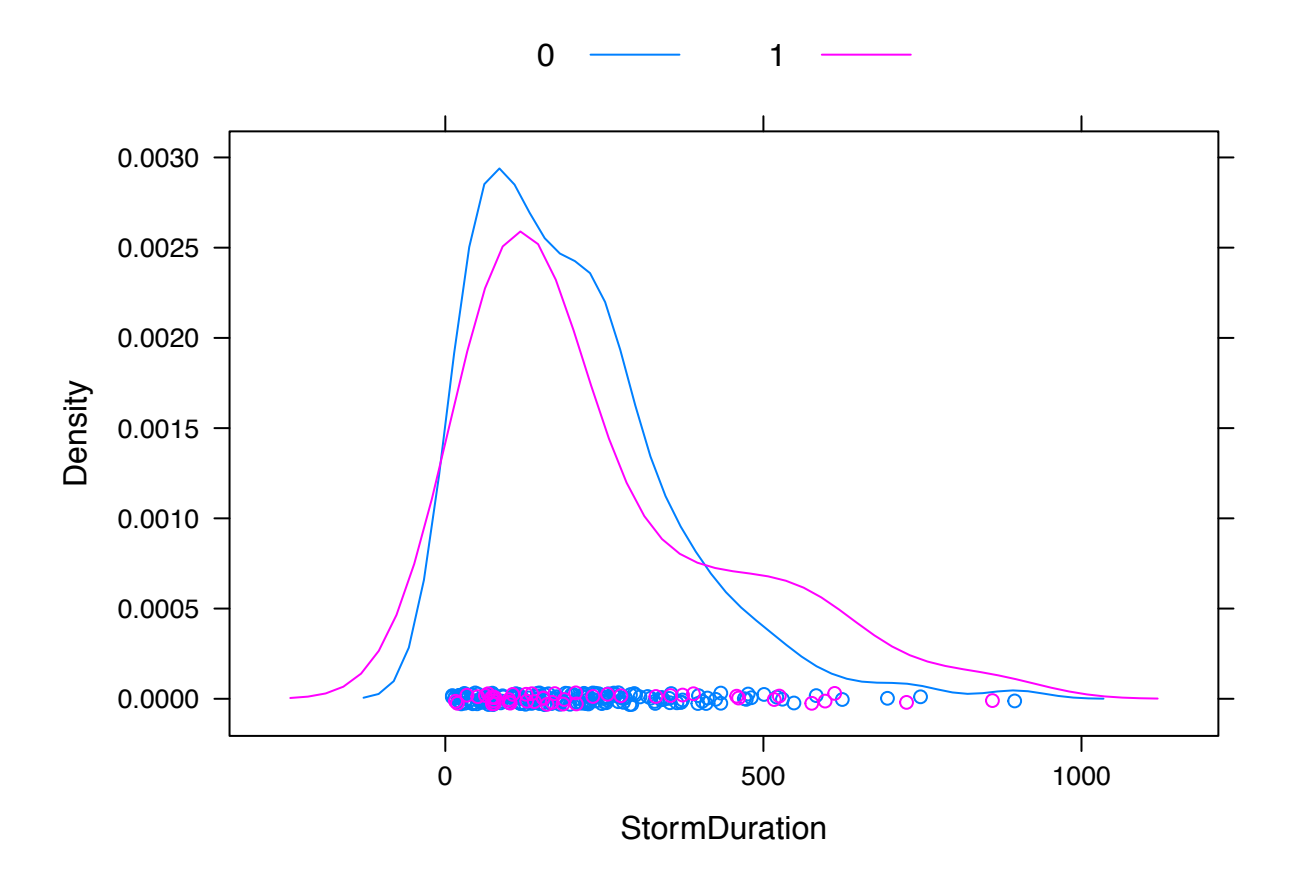

model1 <- **glm**(RunoffEvent~Precip,data=runoff,family=binomial) **summary**(model1)

```
##
## Call:
## glm(formula = RunoffEvent ~ Precip, family = binomial, data = runoff)
##
## Deviance Residuals:
## Min 1Q Median 3Q Max
## -2.0749 -0.4512 -0.3184 -0.2821 2.3629
##
## Coefficients:
## Estimate Std. Error z value Pr(>|z|)
## (Intercept) -3.6418 0.4152 -8.771 < 2e-16 ***
## Precip 3.8059 0.5801 6.560 5.37e-11 ***
## ---
## Signif. codes: 0 '***' 0.001 '**' 0.01 '*' 0.05 '.' 0.1 ' ' 1
##
## (Dispersion parameter for binomial family taken to be 1)
##
## Null deviance: 227.82 on 230 degrees of freedom
## Residual deviance: 148.13 on 229 degrees of freedom
## AIC: 152.13
##
## Number of Fisher Scoring iterations: 5
```

```
model2 <- glm(RunoffEvent~StormDuration,data=runoff,family=binomial)
summary(model2)
##
## Call:
## glm(formula = RunoffEvent ~ StormDuration, family = binomial,
## data = runoff)
##
## Deviance Residuals:
## Min 1Q Median 3Q Max
## -0.9721 -0.6704 -0.6199 -0.5845 1.9296
##
## Coefficients:
## Estimate Std. Error z value Pr(>|z|)
## (Intercept) -1.7143475 0.2718360 -6.307 2.85e-10 ***
## StormDuration 0.0013520 0.0009357 1.445 0.148
## ---
## Signif. codes: 0 '***' 0.001 '**' 0.01 '*' 0.05 '.' 0.1 ' ' 1
##
## (Dispersion parameter for binomial family taken to be 1)
##
## Null deviance: 227.82 on 230 degrees of freedom
## Residual deviance: 225.81 on 229 degrees of freedom
## AIC: 229.81
##
## Number of Fisher Scoring iterations: 4
model3 <- glm(RunoffEvent~StormDuration+LastStorm+Precip+
       MaxIntensity60+EI,data=runoff, family=binomial)
summary(model3)
##
## Call:
## glm(formula = RunoffEvent ~ StormDuration + LastStorm + Precip +
## MaxIntensity60 + EI, family = binomial, data = runoff)
##
## Deviance Residuals:
## Min 1Q Median 3Q Max
## -2.20621 -0.38734 -0.23867 -0.05348 2.83316
##
## Coefficients:
## Estimate Std. Error z value Pr(>|z|)
## (Intercept) -3.821e+00 9.623e-01 -3.970 7.18e-05 ***
## StormDuration -9.522e-04 3.347e-03 -0.285 0.7760
## LastStorm -1.299e-04 5.397e-05 -2.408 0.0161 *
## Precip 3.210e+00 2.198e+00 1.461 0.1441
## MaxIntensity60 4.292e+00 3.714e+00 1.156 0.2477
## EI -3.107e-02 1.896e-01 -0.164 0.8698
## ---
## Signif. codes: 0 '***' 0.001 '**' 0.01 '*' 0.05 '.' 0.1 ' ' 1
##
## (Dispersion parameter for binomial family taken to be 1)
```

```
##
## Null deviance: 200.58 on 194 degrees of freedom
## Residual deviance: 100.83 on 189 degrees of freedom
## (36 observations deleted due to missingness)
## AIC: 112.83
##
## Number of Fisher Scoring iterations: 7
model <- step(model3,direction="backward")
## Start: AIC=112.83
## RunoffEvent ~ StormDuration + LastStorm + Precip + MaxIntensity60 +
## EI
##
## Df Deviance AIC
## - EI 100.86 110.86
## - StormDuration 1 100.92 110.92
## - MaxIntensity60 1 102.09 112.09
## <none> 100.83 112.83
## - Precip 1 102.95 112.95
## - LastStorm 1 110.82 120.82
##
## Step: AIC=110.86
## RunoffEvent ~ StormDuration + LastStorm + Precip + MaxIntensity60
##
## Df Deviance AIC
## - StormDuration 1 100.93 108.93
## - MaxIntensity60 1 102.61 110.61
## <none> 100.86 110.86
## - Precip 1 103.13 111.13
## - LastStorm 1 110.82 118.82
##
## Step: AIC=108.93
## RunoffEvent ~ LastStorm + Precip + MaxIntensity60
##
## Df Deviance AIC
## <none> 100.93 108.93
## - Precip 1 108.13 114.13
## - MaxIntensity60 1 110.73 116.73
## - LastStorm 1 110.90 116.90
summary(model)
##
## Call:
## glm(formula = RunoffEvent ~ LastStorm + Precip + MaxIntensity60,
## family = binomial, data = runoff)
##
## Deviance Residuals:
## Min 1Q Median 3Q Max
## -2.21622 -0.39232 -0.24822 -0.05326 2.78648
##
## Coefficients:
```

```
## Estimate Std. Error z value Pr(>|z|)
## (Intercept) -3.902e+00 6.259e-01 -6.234 4.53e-10 ***
## LastStorm -1.291e-04 5.389e-05 -2.395 0.01660 *
## Precip 2.609e+00 9.773e-01 2.670 0.00759 **
## MaxIntensity60 4.623e+00 1.593e+00 2.902 0.00371 **
## ---
## Signif. codes: 0 '***' 0.001 '**' 0.01 '*' 0.05 '.' 0.1 ' ' 1
##
## (Dispersion parameter for binomial family taken to be 1)
##
## Null deviance: 200.58 on 194 degrees of freedom
## Residual deviance: 100.93 on 191 degrees of freedom
## (36 observations deleted due to missingness)
## AIC: 108.93
##
## Number of Fisher Scoring iterations: 7
library(boot)
##
## Attaching package: 'boot'
##
## The following object is masked from 'package:lattice':
##
## melanoma
cost <- function(true,pred,a=1,b=1)
{
   res <- true
   res[true==1 & pred > a/(a+b)] <- 0
   res[true==1 & pred \leq a/(a+b)] \leq bres[true==0 & pred <= a/(a+b)] <- 0
   res[true==0 & pred > a/(a+b)] <- a
   mean(res)
}
resu <- matrix(0,100,2)
for (i in 1:100)
{
   resu[i,1] <- cv.glm(runoff,model1,cost,K=10)$delta[1]
   resu[i,2] <- cv.glm(runoff,model2,cost,K=10)$delta[1]
}
boxplot(resu,names=c("model1","model2"))
```
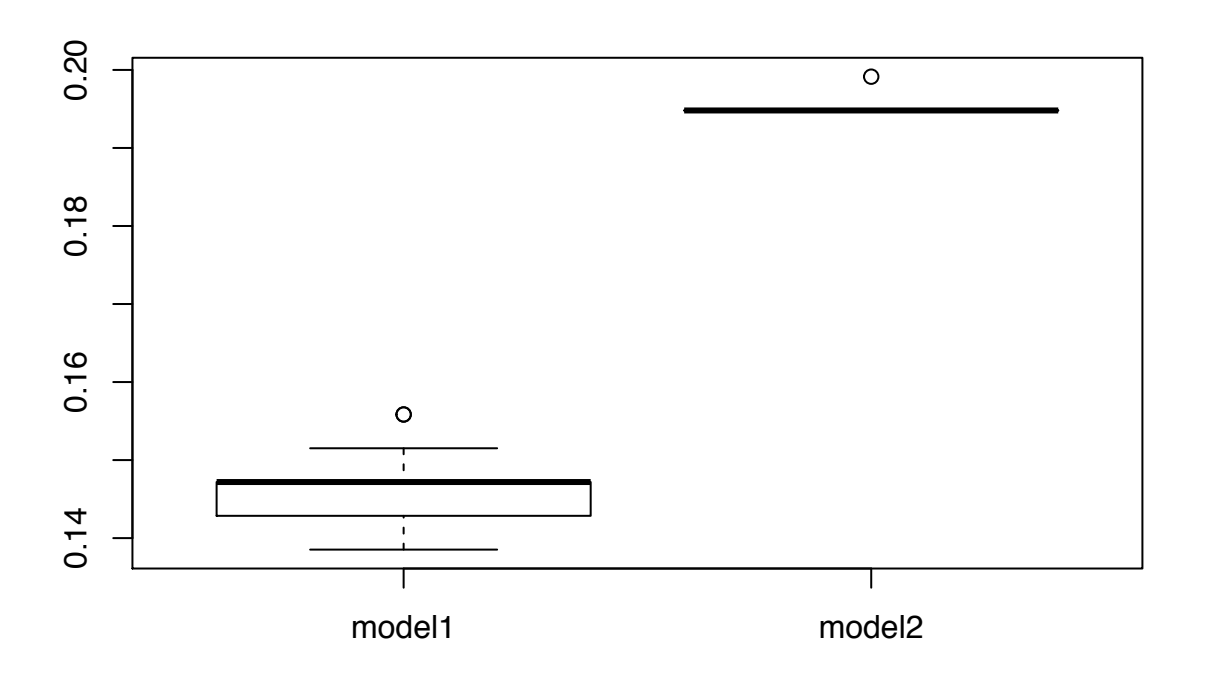

COMODIUM HMMA304  $Enonia$ La voisint à expliquer est in fatim à seux medistrices Nigur allons utiliser le medit lineving generative de la régression Cogistique: YEZOIAZ  $P(Y=1|X=X) = \frac{ln(X+1)X}{1}$ in ice est la temperature an moment un loncement. () = "JUS de défoillonce"  $1 =$  "véfuillance"

Nuns visigneurs d'un échuntillon (2) ul Tuille n=24 (111/12) -- (11m/1m).<br>News l'atiliains pour estima & t B juis mens prévisions la probabilité ule véhiclement pour 1 = 31 pm  $\widehat{\mathcal{P}(7=1 | X=31)} = \frac{\text{exp}(\widehat{X}+31\widehat{B})}{\frac{1+\text{exp}(\widehat{X}+31\widehat{B})}{1+\text{exp}(\widehat{X}+31\widehat{B})}}.$  $tan \alpha \pm \beta$  nont als atimations  $\int d\mu \propto t^{2} \beta$ . moulel = glm (y Nr ) stats = chullenger,<br>formily = trimomial)<br>tragrad = stats prome (x = 31)<br>product (moulel, strategred, type= "response")

 $(3)$  $E$ ncentiu 2  $\frac{1}{\sqrt{2}}\int (y; \alpha_{1}\beta_{1}\sigma^{2})=(2\pi\sigma^{2})^{2}}=(2\pi\sigma^{2})^{2}e^{-\frac{1}{28}(y-e^{x+\beta x})^{2}}$  $+\left[-\frac{1}{2}\log(\sqrt{16})-\frac{\pi^{2}}{262}\right]$ Neur Atmens vinsi que  $0=c^{k+\beta k}, 4=c^2$  $f(\theta) = \frac{\theta^2}{2}$  $ln \frac{2}{\sin \tan \theta}$  (y)= extra (y)  $= \ln \left( \alpha + \beta \right)$  $\begin{array}{cc} \overline{U} & \overline{U} \end{array}$  where  $\overline{U}(z) = e\overline{U}(z)$ . Il s'agit bien d'un moulile lineurire senération agrécie à la

2) Le lien commigne correspond  $OM$  as  $\omega$   $\pi(z) = k'(z)$  (4) Num vrom  $k(z) = z \neq 0$ escr (2)<br>Donc ce n'est pas la lim<br>commigne spin se eté intilisé  $\bigwedge$  $3/2(d\beta) = -\frac{1}{2} \sum_{i=1}^{M} [y_i - e^{\alpha+\beta k_i}]^{\frac{1}{2}}1^{d}dy =$  $\frac{dL}{dN}(N_{1}\beta) = \frac{M}{1-2} (N_{1}-e^{N_{1}+N_{1}}) e^{N_{1}+N_{1}} = 0$ <br>  $\frac{dL}{dN}(N_{1}\beta) = \frac{M}{1-2} N_{1}(N_{1}-e^{N_{2}+N_{1}}) e^{N_{1}+N_{1}} = 0$ On me pent pas réservoirs analytique $d\beta$ 

 $\frac{4}{(d\lambda)^{2}}dx_{1}\beta=-\frac{m}{\lambda}=2(e^{\alpha+\beta M_{1}})^{2}$ <br>  $\frac{1}{m}dx_{1}\beta dx_{1}^{2}$  $+\sum_{i=1}^{m} (y_{1} - e^{x+\beta/\gamma}) e^{x+\beta/\gamma}$  $15) = -\frac{M}{12}$   $M_{i}$   $(\ell^{N+1/2})^{2}$  $\frac{d^{2}L}{d\phi d\beta}$  $+\sum_{i=1}^{m}M_{i}(y_{i}-e^{x_{i}+\beta_{i}y_{i}})e^{x_{i}+\beta_{i}y_{i}}$  $-\sum_{i=1}^{m}M_{i}^{2}(e^{x+\beta_{1}})^{2}$  $rac{d^{2}L}{d(3)^{2}}$  =  $+$   $\frac{a}{2}$   $N_1^2$   $(M_1 - e^{\Lambda + \beta N_1})$   $e^{\Lambda + \beta N_1}$ mens et mons  $E(y_1) = e^{x + \beta y_1}$ Jomm  $I(f)=\frac{1}{\sum_{i=1}^{m}(1+\beta M_i)}\frac{1}{\sum_{i=1}^{m}(1+\beta M_i)^2}$ 

Encercia 3

Les seux premiers groupiques s'étimotion chin de la normath à engliques (vorioth binnin) montunt qu'un moulele trois sur les portinent qu'un mestéli trac sur la située 'ule la tempte. Cela 1e confirm por la mise en cent up movilles un régression loyistique. A critir AIC à minimism over R it plus bas pour le médich ayant

 $(6)$ 

 $(7)$ Les une mother des centents sure la critica ATC en retient les vormales. Lit Storm, Precip it MUTATINITY80. Les validations aussi à 10 ensembles, en évolur l'erreun le clossification assurant mierieles Cayistique continunt la vorivilé Precis seulement et la varityle Storm Duration senlement. Le tous-1/07 uns multion, pour 100 replications la vorvioth Procin.